## **Turtle-Kommandos in der Sprache XL**

Stand: 21. 11. 2008

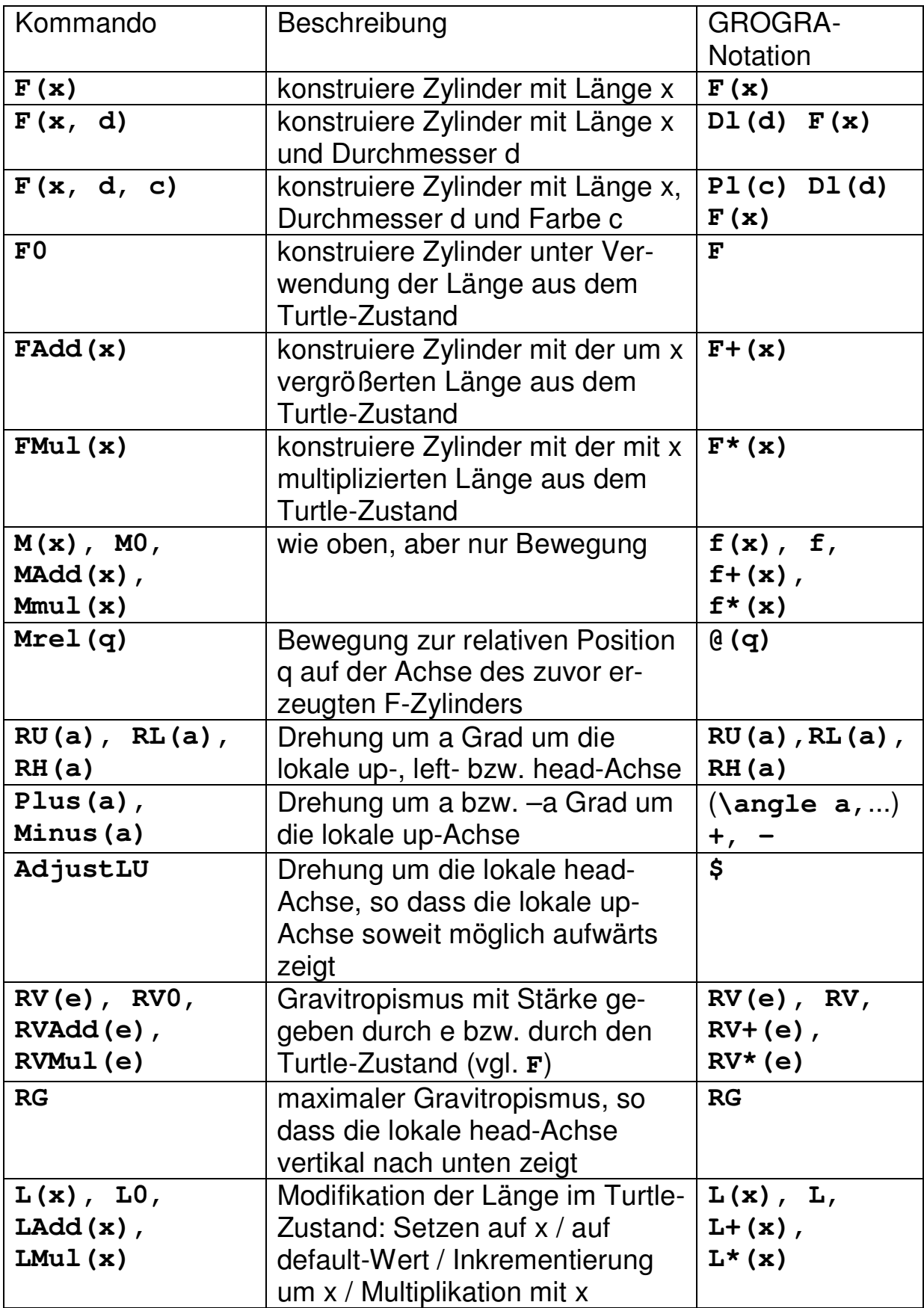

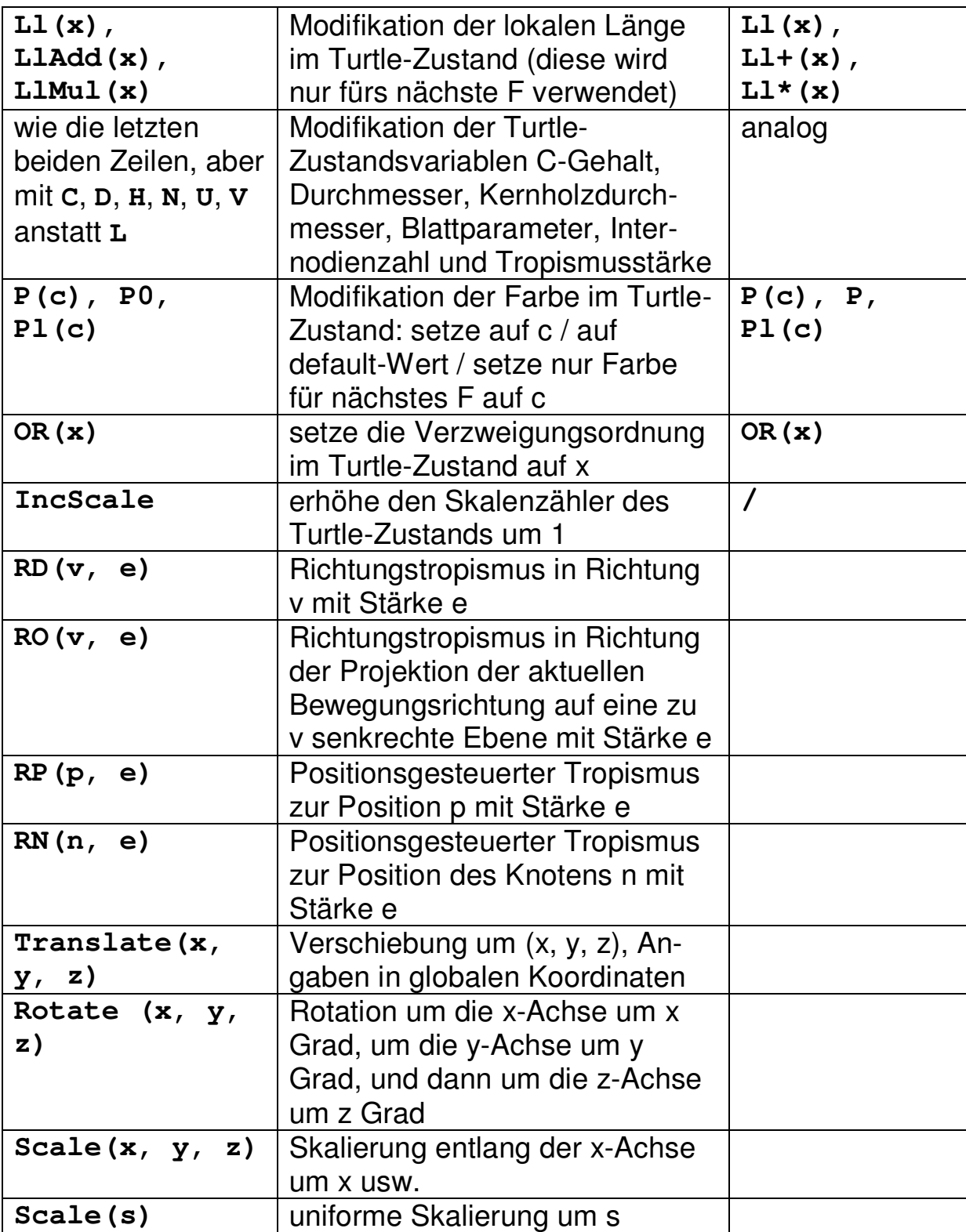